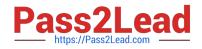

# P2065-037<sup>Q&As</sup>

IBM i2 Text Chart Support Mastery Test v1

# Pass IBM P2065-037 Exam with 100% Guarantee

Free Download Real Questions & Answers **PDF** and **VCE** file from:

https://www.pass2lead.com/p2065-037.html

100% Passing Guarantee 100% Money Back Assurance

Following Questions and Answers are all new published by IBM Official Exam Center

Instant Download After Purchase

100% Money Back Guarantee

😳 365 Days Free Update

800,000+ Satisfied Customers

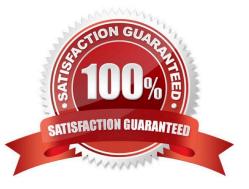

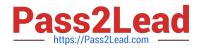

### **QUESTION 1**

You can specify where Automated Text Chart looks for documents to mark up. Which types of watch locations can you set up?

- A. Folders or documents
- B. RSS feeds or monitoring content on the internet such as blogs and news
- C. Analyst\\'s Notebook charts
- D. iBase databases
- E. A and B above

Correct Answer: E

#### **QUESTION 2**

To import a target item list, the target list file you want to import .

- A. Must be a file with a .tct file extension
- B. Must be a file with a .tcx file extension
- C. Must be a file with a .txt file extension
- D. Must be a file with a .tmp file extension

Correct Answer: B

#### **QUESTION 3**

Which statement is TRUE of Text Chart Auto Mark?

A. Text Chart Auto Mark automatically imports data into iBase

B. Text Chart Auto Mark facilitates the mark up process by automatically locating key entities in documents so that you can quickly add them to a chart

C. Text Chart Auto Mark can be used with pattern tracer to detect phone numbers

D. Text Chart Auto Mark Is used to detect vehicle registrations to automatically create and mark-up vehicle entities

Correct Answer: B

#### **QUESTION 4**

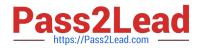

Which statement best describes the available search preference(s)?

- A. You can distinguish between upper and lower case, using \\'match case\\' check box
- B. You can search for whole words only, using \\'whole words only\\' check box
- C. You can specify the word length, specifying the number of characters
- D. Only A and B apply

Correct Answer: D

## **QUESTION 5**

When you start Text Chart, a new blank workspace is created for you. Which of these is not part of the workspace?

- A. Document pane
- B. Chart pane
- C. Comments window
- D. iBase security file
- E. Palette bar
- F. Properties window
- Correct Answer: D

Latest P2065-037 Dumps

P2065-037 Study Guide

P2065-037 Braindumps